Surname

Centre Number

Candidate Number

Other Names

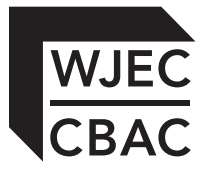

# **GCSE**

4333/01

## INFORMATION AND COMMUNICATION **TECHNOLOGY** UNIT 3: ICT In Organisations

A.M. MONDAY, 21 January 2013

1½ hours

#### **Examiner only**

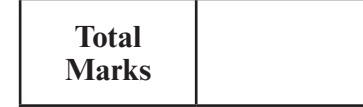

#### **INSTRUCTIONS TO CANDIDATES**

Use black ink or black ball-point pen. Do not use pencil or gel pen. Do not use correction fluid. Write your name, centre number and candidate number in the spaces at the top of this page.

Answer **all** questions.

Write your answers in the spaces provided in this booklet.

If you run out of space, use the continuation page at the back of the booklet, taking care to number the question(s) correctly.

### **INFORMATION FOR CANDIDATES**

The number of marks is given in brackets at the end of each question or part-question. Quality of written communication will be assessed in question **11.**

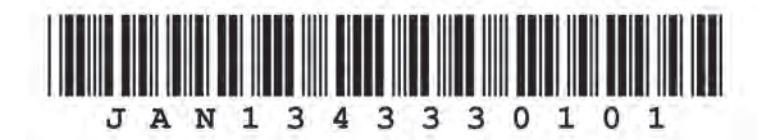

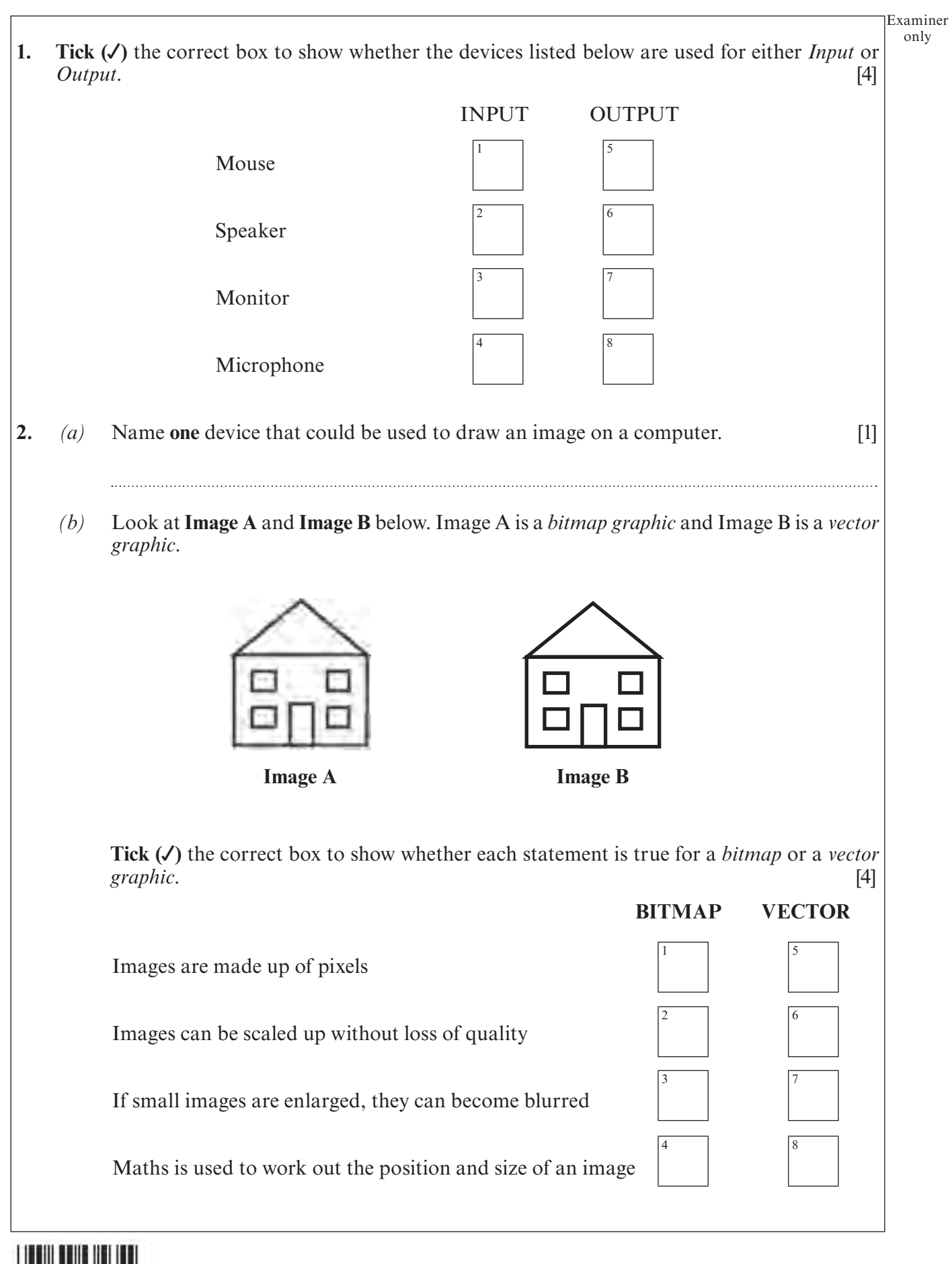

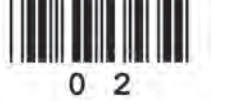

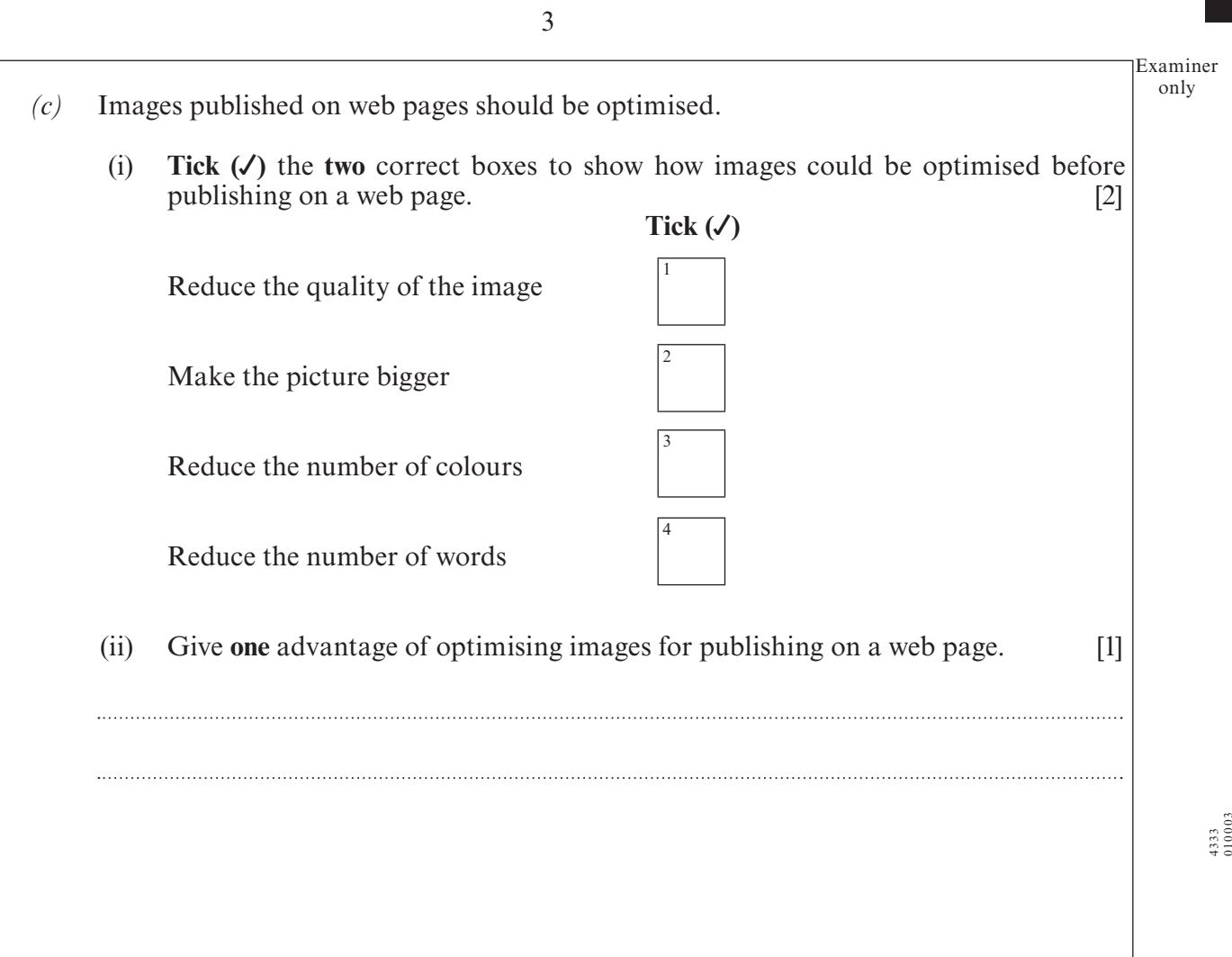

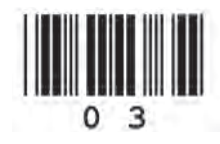

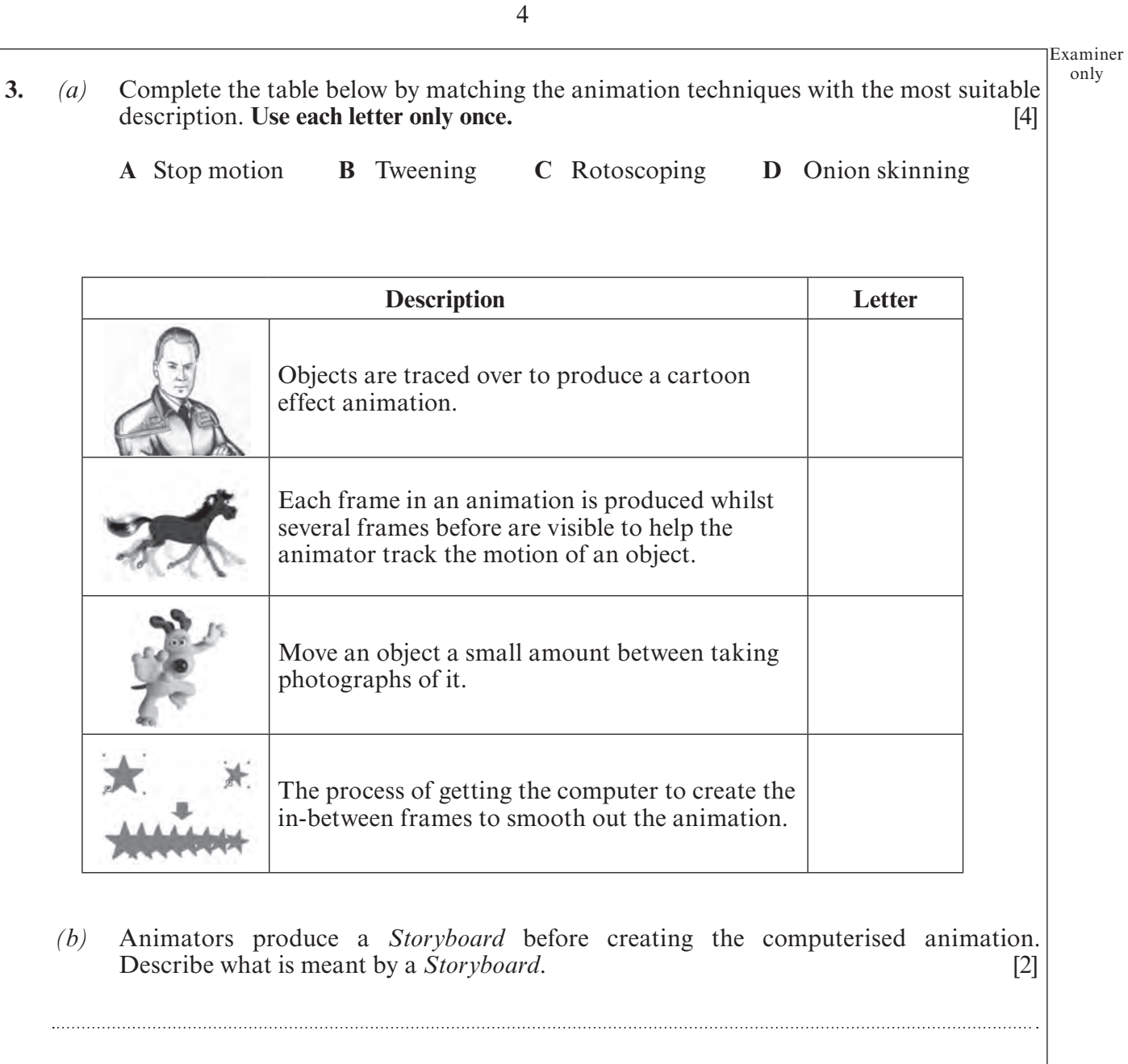

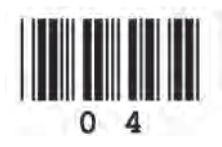

 $\ddotsc$ 

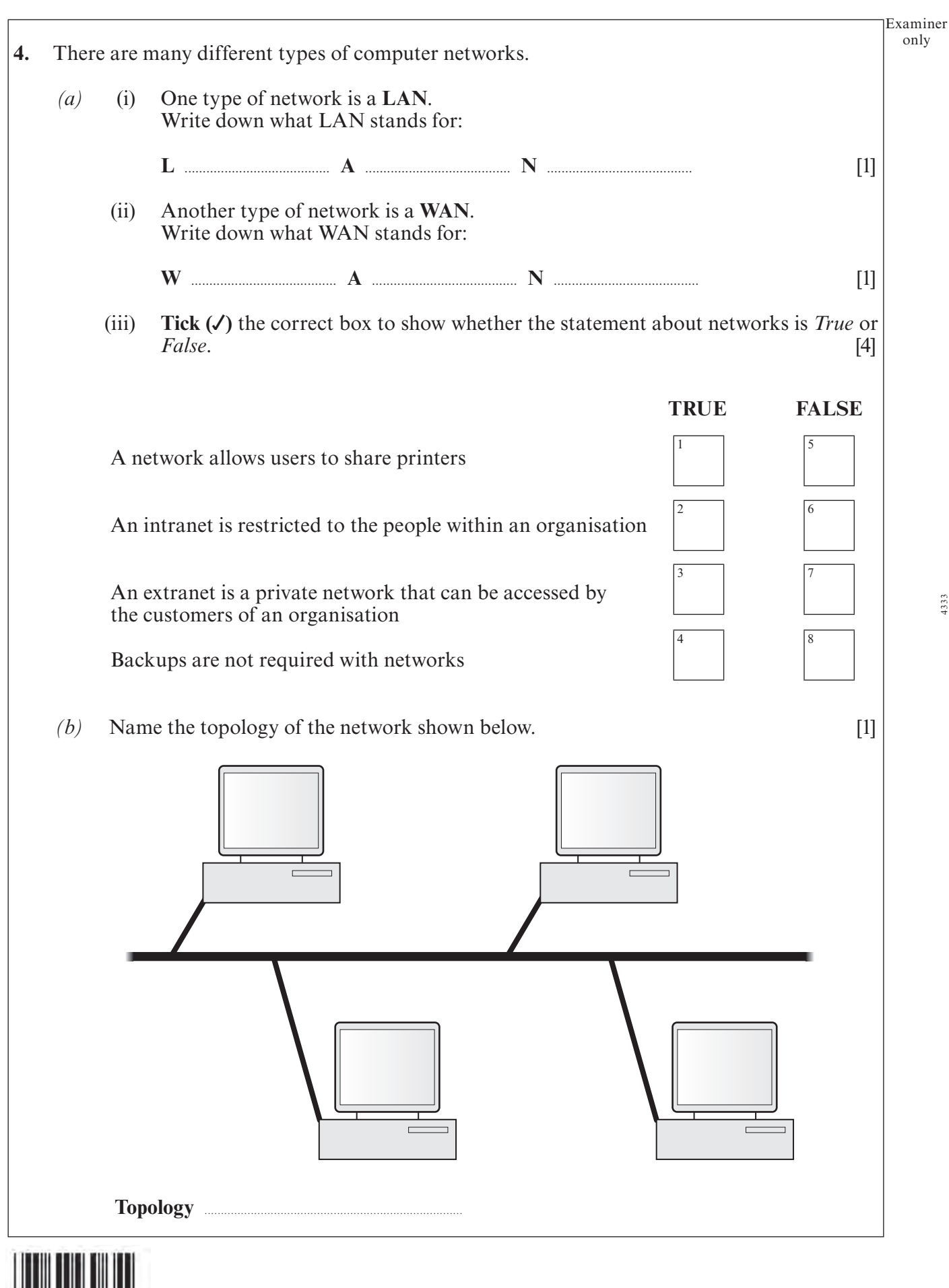

4333 010005

(4333-01) **Turn over.**

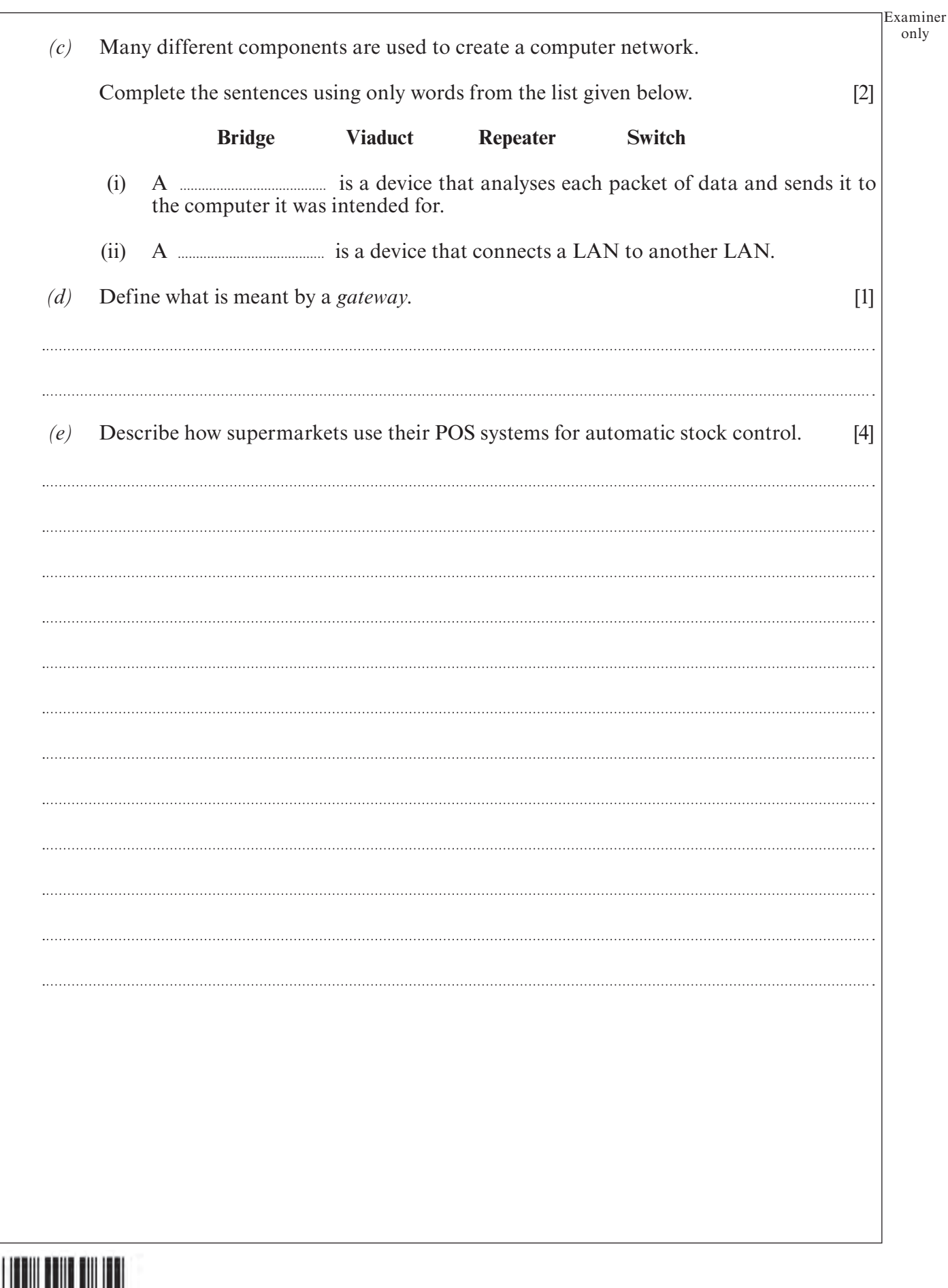

Examiner only

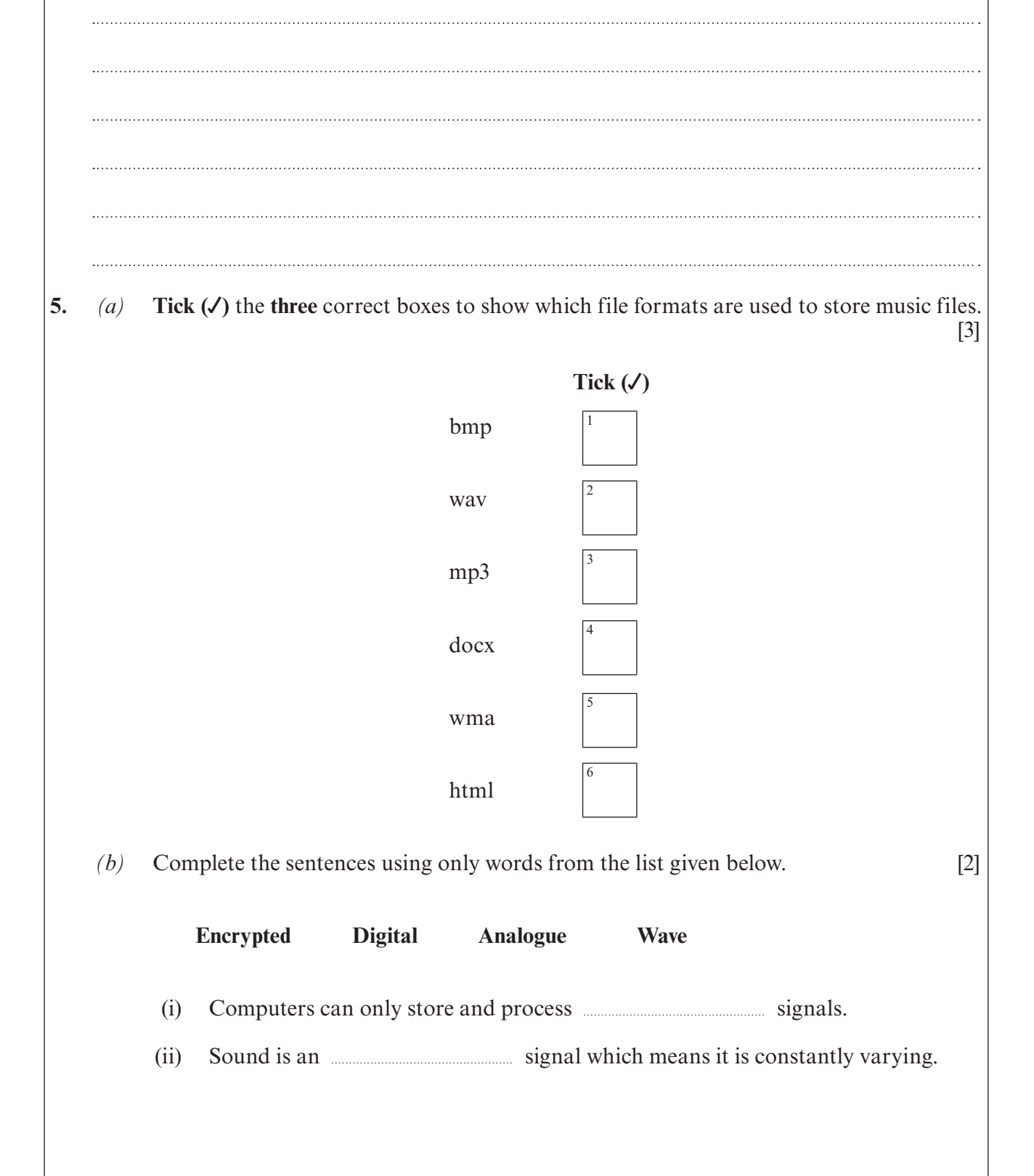

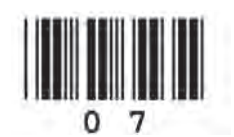

7

*(f) Other than sharing peripherals* give **two** advantages of network systems over standalone  $\epsilon$  computers.  $[2]$ 

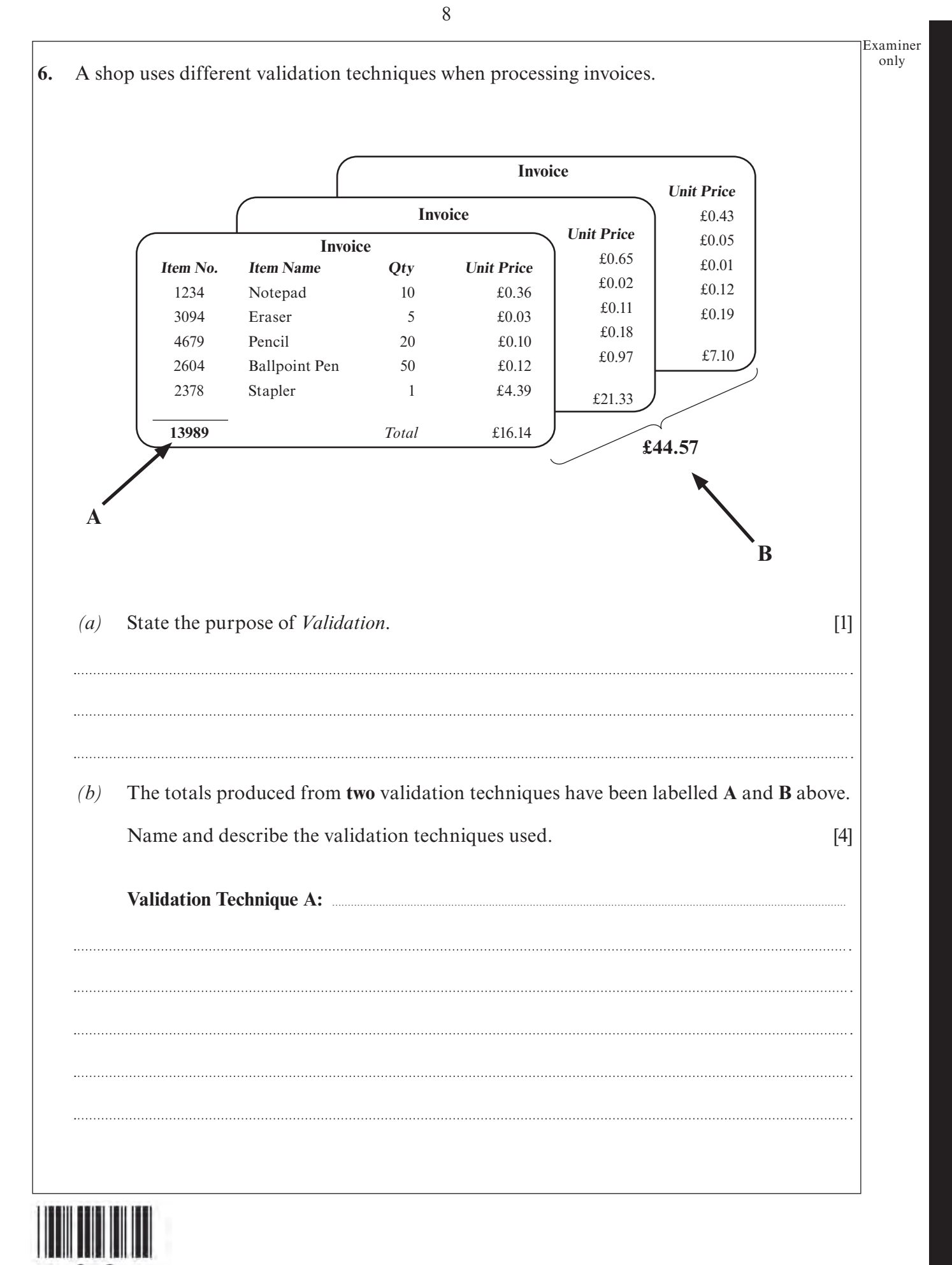

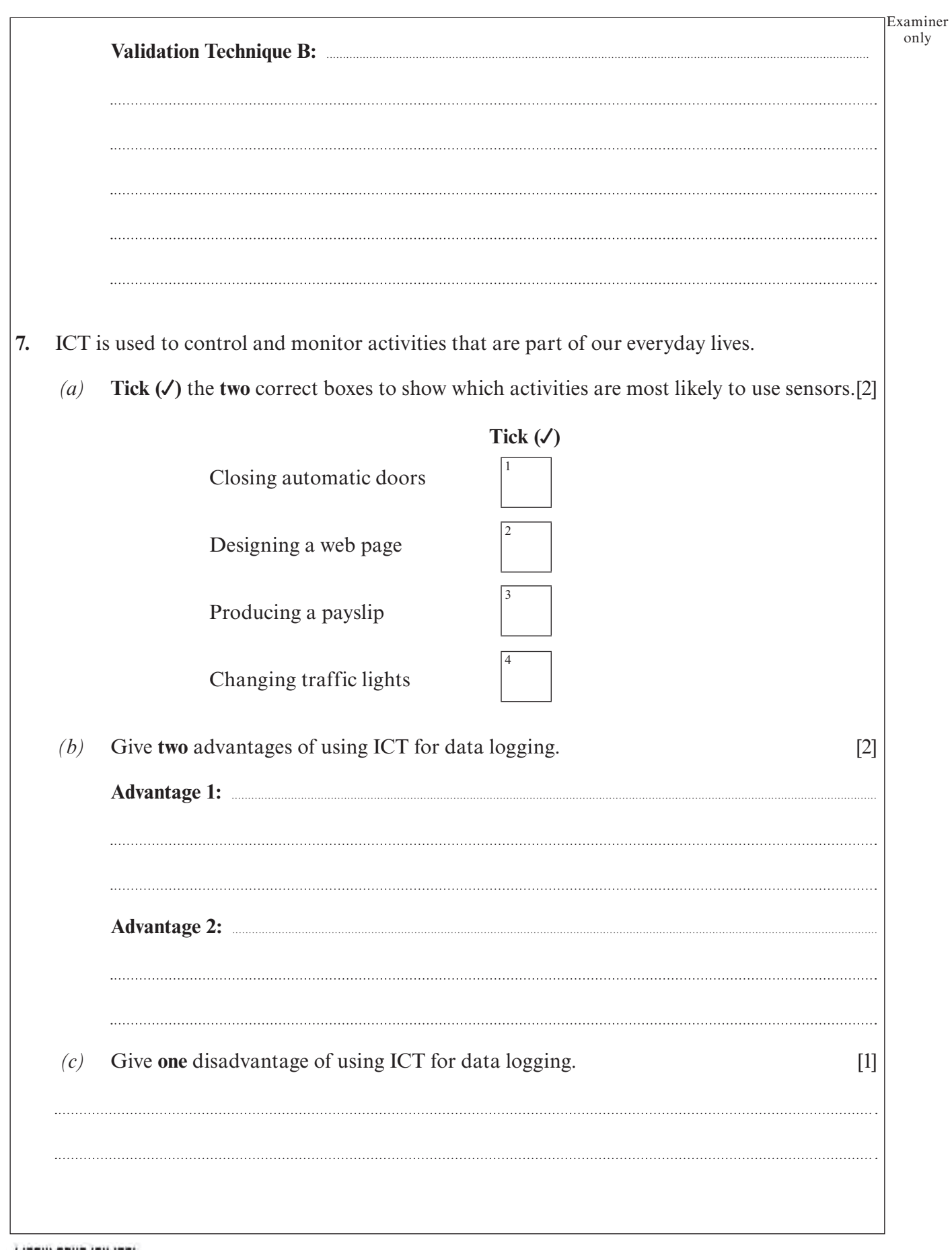

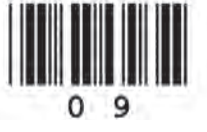

only

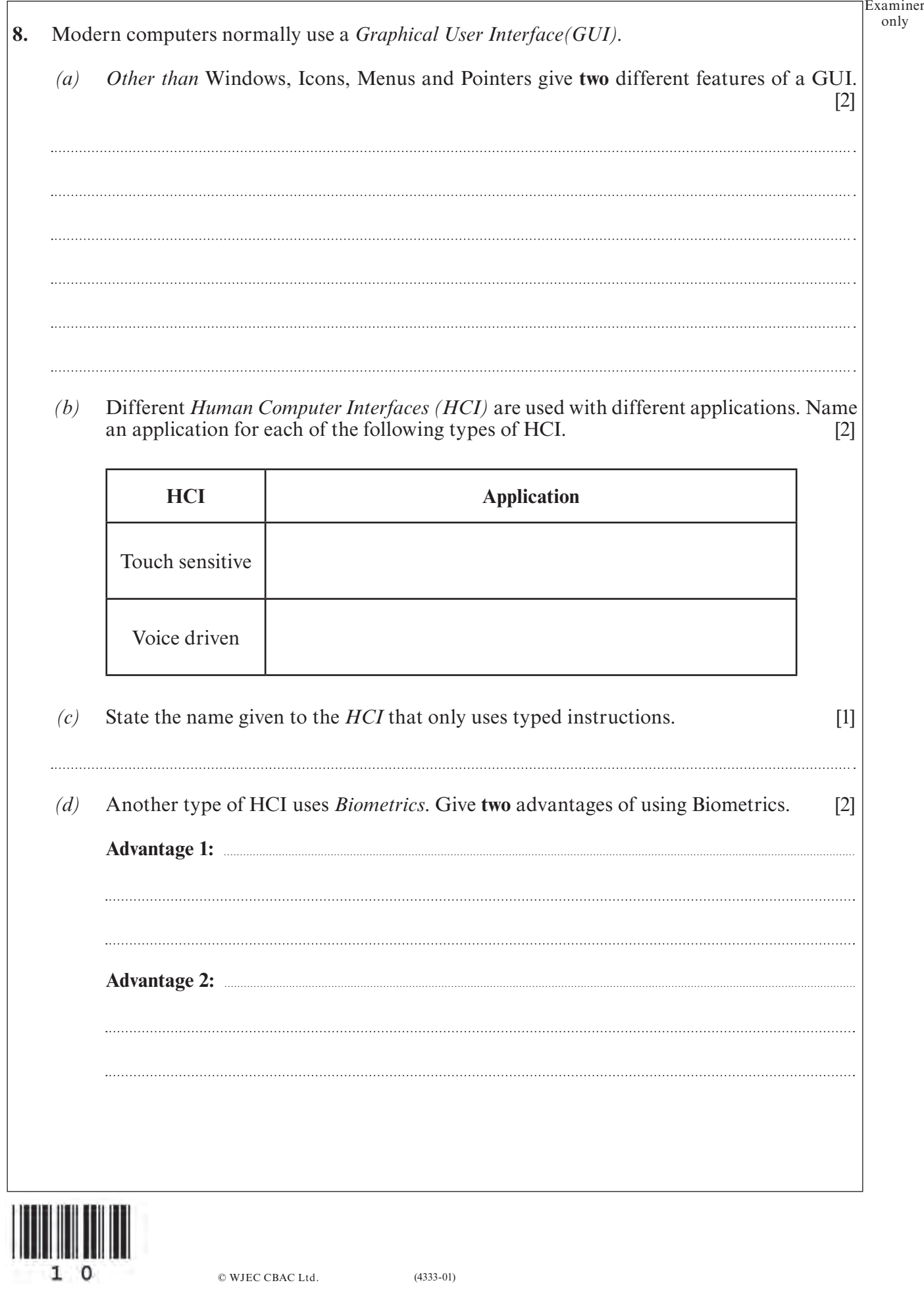

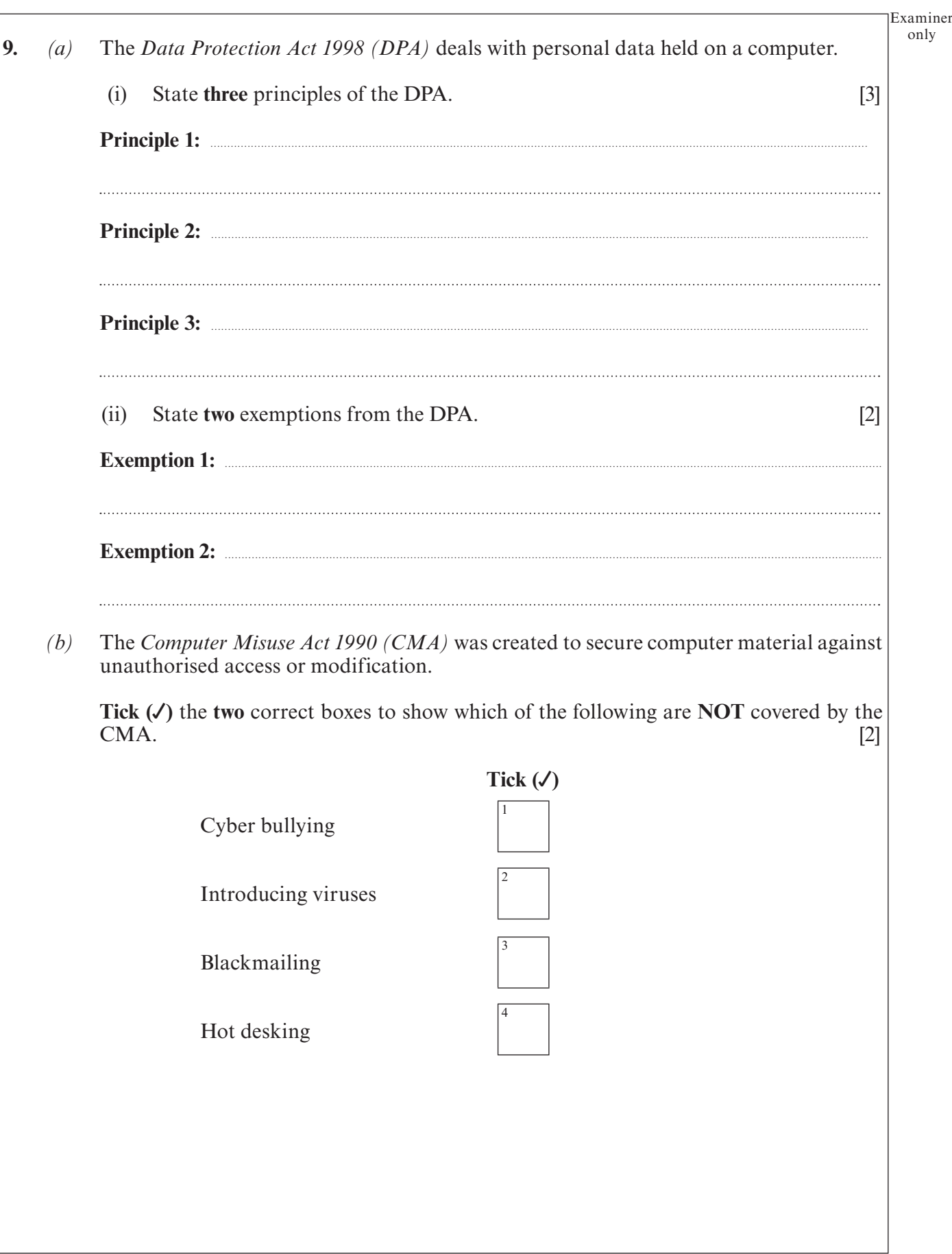

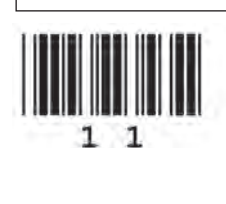

only

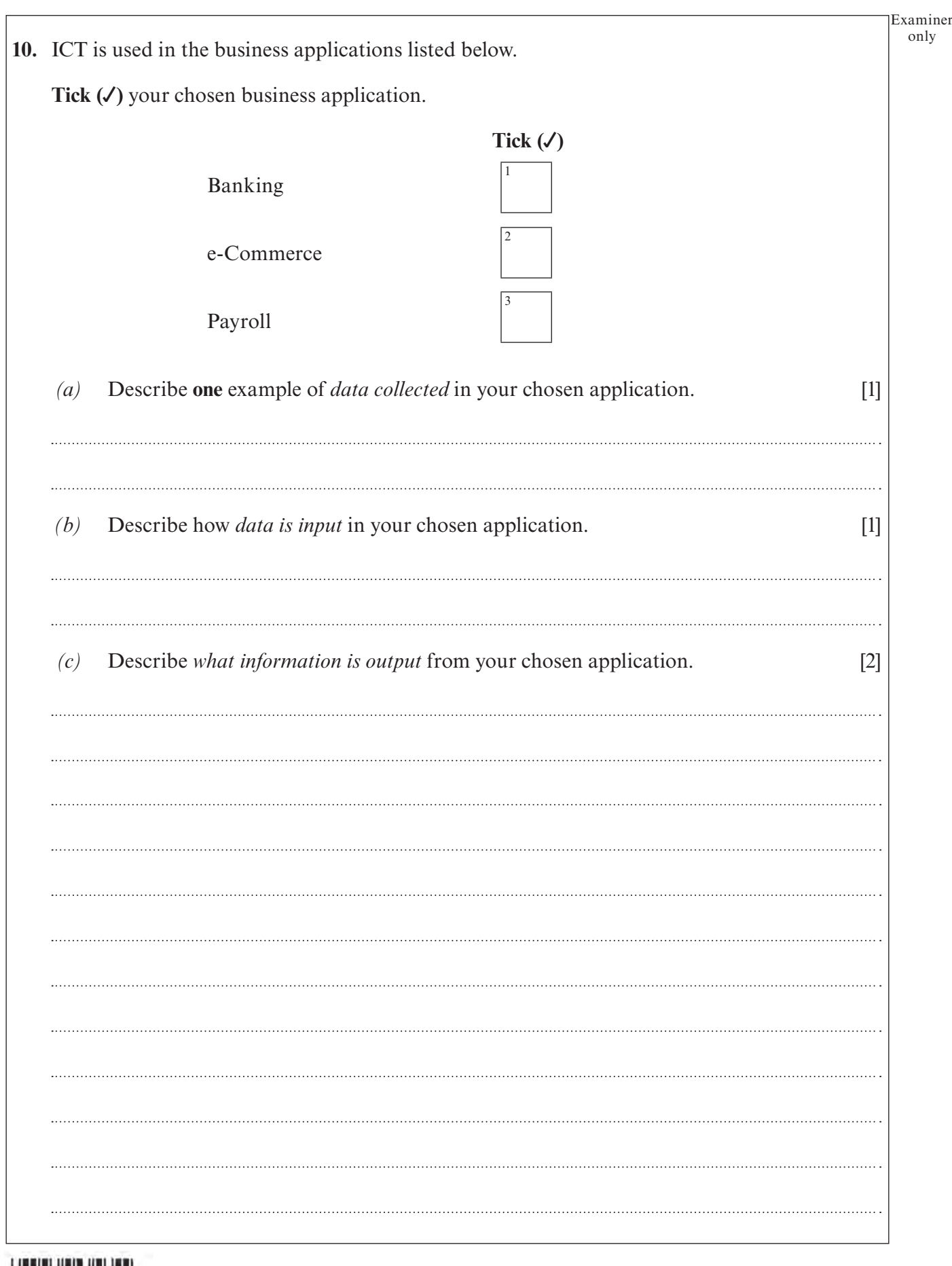

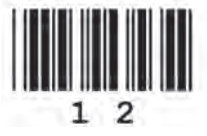

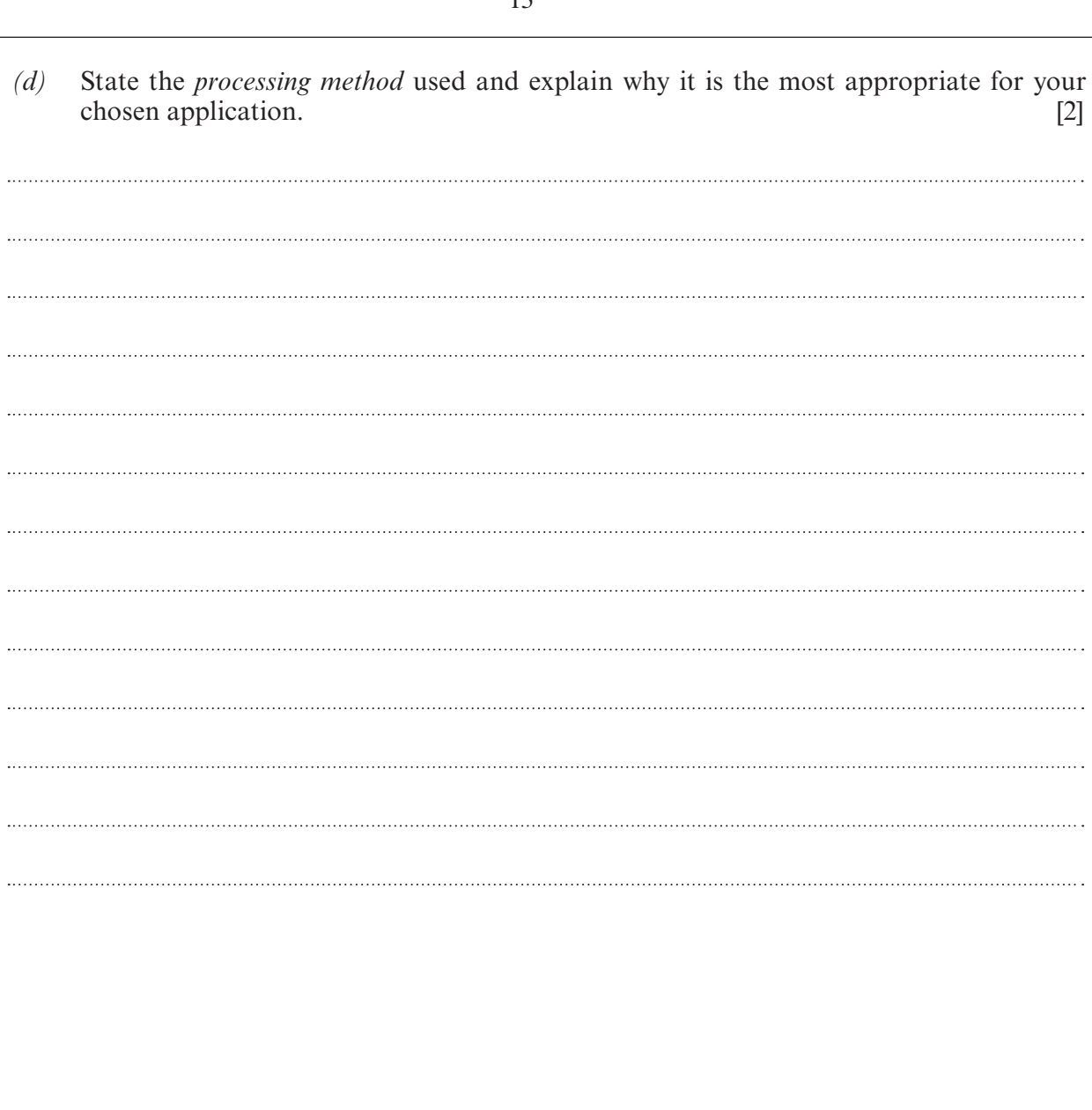

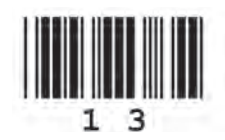

(4333-01) **Turn over.**

Examiner only

© WJEC CBAC Ltd.

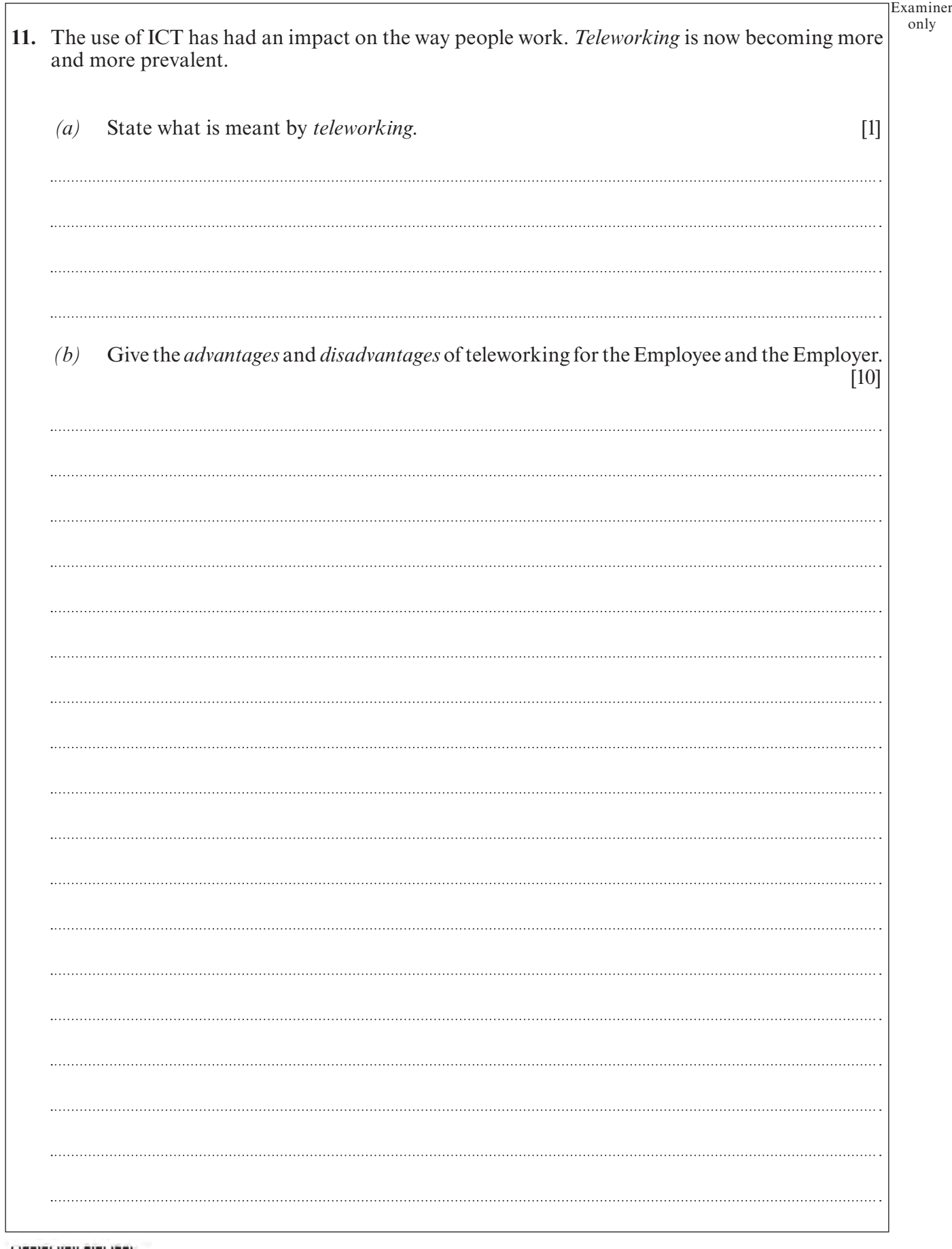

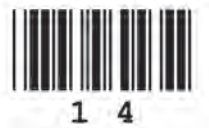

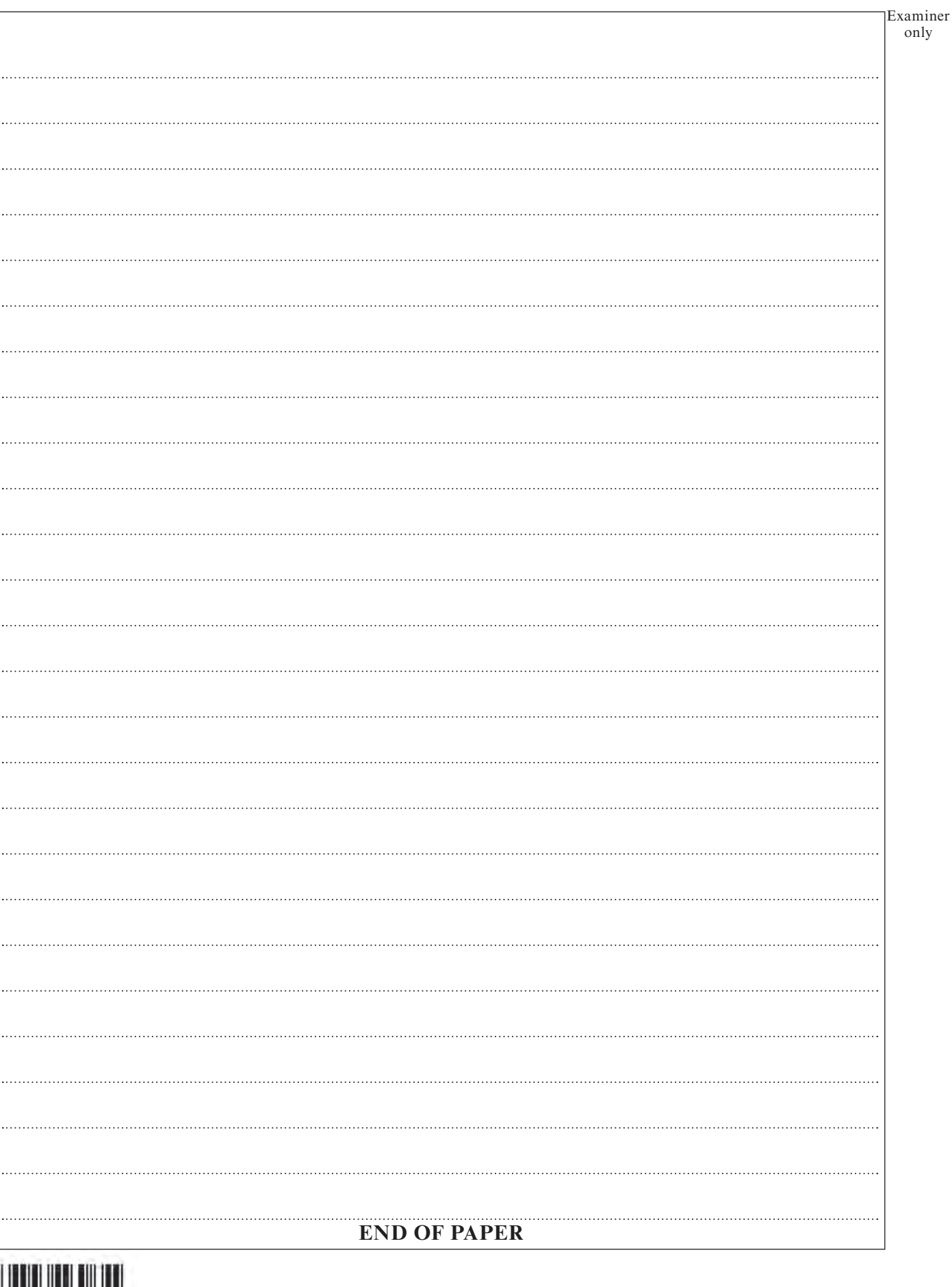

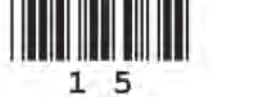

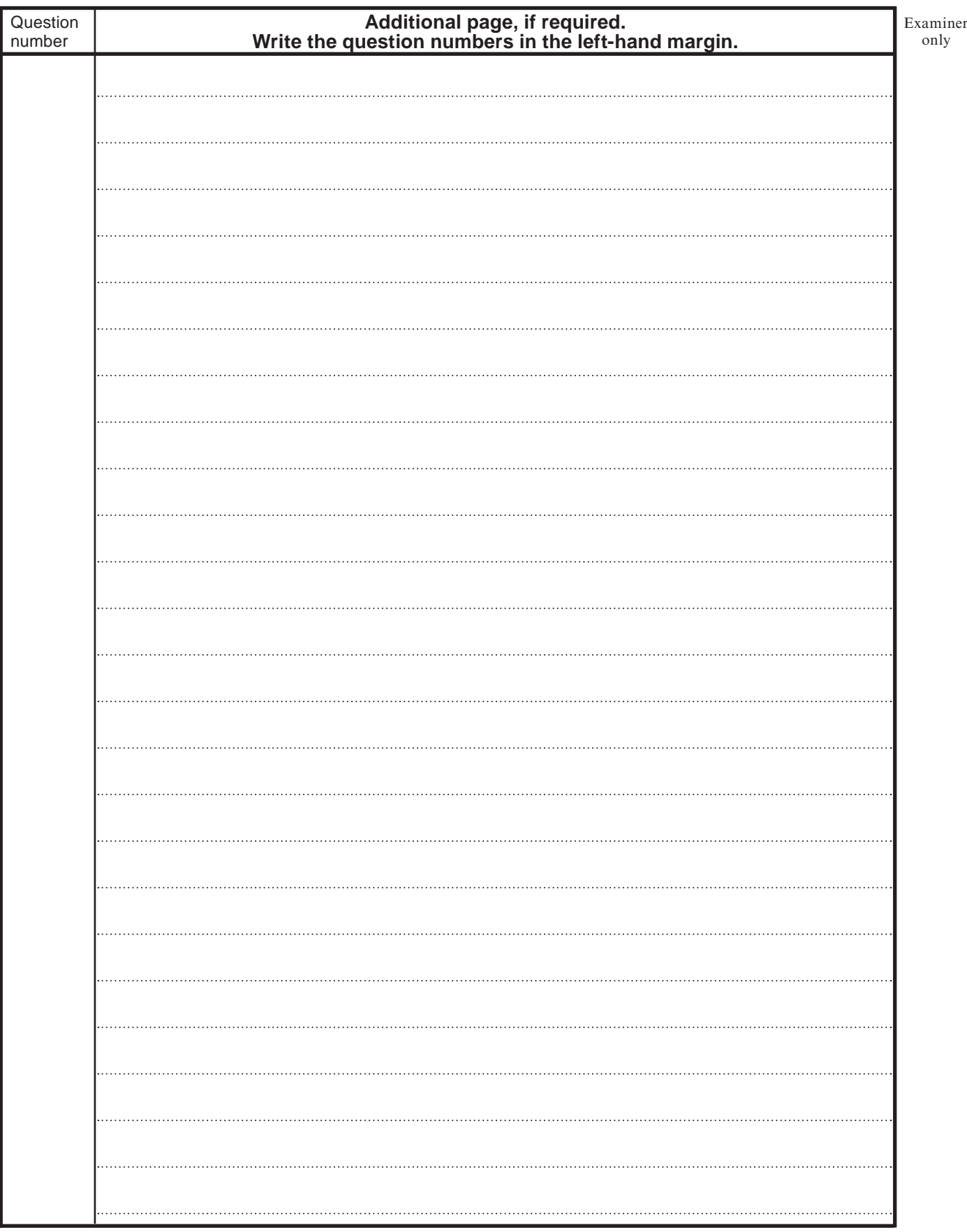

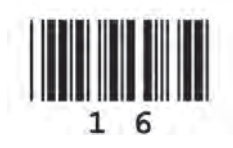